### Bugs & Wish list

PluginFade broken since 16.x | Tiki Wiki CMS Groupware :: Development [PluginFade broken since 16.x](https://dev.tiki.org/item6182-PluginFade-broken-since-16-x)

### Status

**a** Closed

### Subject

PluginFade broken since 16.x

# Version

16.x

16.x Regression

# Category

- Dogfood on a \*.tiki.org site
- Regression

# Feature

Wiki Plugin (extends basic syntax) Edit interface (UI)

Resolution status Fixed or Solved

Submitted by Xavier de Pedro

Volunteered to solve luciash d' being

# Lastmod by

Xavier de Pedro

# Rating

★★★★★(0) @

# Description

PluginFade shows nothing in 16.x. It works as expected in 15.x, and in trunk, a new param has been added (bootstrap=y) which allows the plugin to at least show up.

Workaround? backport that ENH of param to fix PluginFade so that at least there is a way to make it work in 16.x

I create a demo on the instance

# Solution

Turns out .toggle() method signature was deprecated in jQuery 1.8 and removed in jQuery 1.9 so it was messed up. See<https://api.jquery.com/toggle-event/>

Fixed by changing the .toggle() to something else...

# Fix confirmed, thanks luci!

### Importance

7

Easy to solve? 6 Priority 42 Demonstrate Bug (Tiki 19+) Please demonstrate your bug on show2.tiki.org Version: trunk  $\nabla$ 

Demonstrate Bug (older Tiki versions) This bug has been demonstrated on show.tikiwiki.org

Ticket ID

6182

Created

Saturday 19 November, 2016 00:21:17 GMT-0000 by Xavier de Pedro

LastModif

Monday 06 February, 2017 16:06:08 GMT-0000

# **Comments**

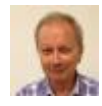

Gary Cunningham-Lee 01 Dec 16 02:08 GMT-0000

Some discussion here: https://irc.tiki.org/irclogger log/tikiwiki?date=2016-11-30,Wed&sel=30#l26 . With the (new) parameter bootstrap="y" set, the plugin works (although it seems that the icon - if set doesn't display). The plugin displays as a Bootstrap collapsible panel. But if bootstrap="n" or there is no bootstrap parameter, the anchor text itself fades almost immediately so then can't be seen or clicked to display the plugin content.

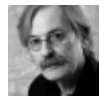

[ArthurT](https://dev.tiki.org/user11797) 27 Dec 16 09:51 GMT-0000

If you are using the fade plugin quite often you will see a page with empty spaces after upgrading to 16.1. Since downgrade to 15.3 is not posible, I hope that bug can be fixed quickly.

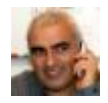

[Bernard Sfez / Tiki Specialist](https://dev.tiki.org/user11581) 31 Dec 16 06:57 GMT-0000

Unless we find a quick solution for the next version the default should work and show what the admin/editor is expected.

It is critical that we have good first impression with Tiki (too many download not enough users) !

- We can change the default for the bootstrap parameter to "y"
- $\circ$  We can remove the selector and have ONLY the bootstrap way working.

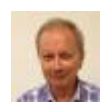

### Gary Cunningham-Lee 26 Jan 17 06:19 GMT-0000

This plugin wasn't broken before it was modified to use Bootstrap (it works in Tiki 15). I'm thinking just revert to the old version (no bootstrap involved) if that will work in Tiki 16+.

If there's a choice between the original behavior and the Bootstrap appearance, I think going back to the original would be better (simpler appearance) and probably more popular. Bootstrap's method for this behavior is shown here: [http://getbootstrap.com/javascript/#collapse.](http://getbootstrap.com/javascript/#collapse)

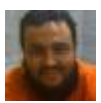

# [Xavier de Pedro](https://dev.tiki.org/user9794) 26 Jan 17 23:19 GMT-0000

this plugin failed, afair, before any addition of bootstrap param, afair. In fact, it was the reason I added that param, so that at least there was a way to make it work in Tiki16 (but I didn't know how to fix properly, and I was reluctant to make the new bootstrap param enable by default) I had another go days ago at converting it to use a simple html5 collapsible section, but unsure if I did all things properly in that case, and I didn't commit. I'll add my patch as attachment for others to review, in case it serves of inspiration on how to solve this issue.

 $\blacksquare$ 

Index: lib/wiki-plugins/wikiplugin\_fade.php IDEA additional info: Subsystem: com.intellij.openapi.diff.impl.patch.CharsetEP <+>UTF-8

============================================================  $=$   $=$   $=$   $=$   $-$ - $\pm$  lib/wiki-plugins/wikiplugin fade.php (revision Local version)  $++$   $+$  lib/wikiplugins/wikiplugin fade.php (revision Shelved version)  $@@ -77,6 +77,19$   $@@$  array('text' => tra('No'), 'value' => 'n') )  $+$  'html5' => array( + 'required' => false, + 'name' => tra('Use html5 version'),  $+$  'description'  $\Rightarrow$  tra('Use html5 collapsible section with details and summary tags'),  $+$ 'since' => '16.2', + 'filter' => 'alpha', + 'default' => 'n', + 'options' =>  $\arctan($  +  $\arctan($ ' $\tanctan($ ' $\arctan($ ' $\arctan($ ' $\arctan($ ' $\arctan($ ' $\arctan($ ' $\arctan($ ' $\arctan($ ' $\arctan($ ' $\arctan($ ' $\arctan($ ' $\arctan($ ' $\arctan($ ' $\arctan($ ' $\arctan($ ' $\arctan($ 'value' => ''), + array('text' => tra('Yes'), 'value' => 'y'), + array('text' => tra('No'), 'value' => 'n') + ) + ), 'class' => array( 'required' => false, 'name' => tra('CSS Class'), @@ -133,9 +146,12 @@ ."<div class='panel-body'>" . \$body . "</div>". "</div>". "</div>" ; - } - else - { + } else if  $(\text{sparams}[\text{'html5'}] != 'n') \{ + \text{return} \ \text{``} \ \text{''} + \text{``} < \text{label}> \text{''}.$ htmlspecialchars(\$params['label']). "</label></summary>" + ."<div class='panel-body'>" . \$body . " $\langle$ div>" + . " $\langle$ details>"; + } else { \$jq = '\$(document).ready(function(){ \$(\'#' . \$unique link . '\').toggle( $@@-153,10+169,10@@$headerlib = Tikilib::lib('header');$ \$headerlib->add\_jq\_onready(\$jq); //wrapping in an extra div makes animation smoother - return ( isset(\$params['class']) ? "<div class='" . \$params['class'] . "'>": "<div>" ) - . "\r\t" . '<span class="' .  $span \ class$ . ">' . "\r\t\t" - . '<a id="' .  $sumique \ link$ . "' class=' .  $a \ class \ hidden$ . '>' . "\r\t\t\t" . htmlspecialchars(\$params['label']) . "\r\t\t" - . '</a>' . "\r\t" . '</span>' . "\r\t" . '<div id="' . \$unique . '" class="' . \$div\_class . '">' . "\r\t\t\t" + return ( isset(\$params['class']) ? "<div class='" .  $\gamma$  \$params['class']. "'>": "<div>" ) + . "\r\t" . '<span class="' . \$span\_class . "'>' . "\r\t\t" + . '<a

id="' . \$unique link . "' class=' . \$a class hidden . '>' . "\r\t\t\t" . htmlspecialchars(\$params['label']) . "\r\t\t" + . '</a>' . "\r\t" . '</span>' . "\r\t" . '<div id="' . \$unique . '" class="' . \$div\_class . "'>' . "\r\t\t\t" . \$body . "\r\t" . '</div>' . "\r" . '</div>' . "\r"; } }

See the file with the patch: [https://dev.tiki.org/tiki-download\\_item\\_attachment.php?attId=423](https://dev.tiki.org/tiki-download_item_attachment.php?attId=423)

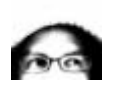

[luciash d' being](https://dev.tiki.org/user199) □ 03 Feb 17 15:34 GMT-0000

Thanks Xavi, interesting, I didn't know about these HTML5 tags before. Though it would add new param to the plugin it wouldn't fix it so I did not add this to the fix in 16.x. But you can add it to trunk I think if you want!

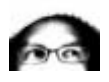

[luciash d' being](https://dev.tiki.org/user199)  26 Jan 17 11:56 GMT-0000 It also affects us:<https://dev.tiki.org/Daily+Build> so should be fixed soon

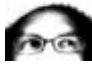

[luciash d' being](https://dev.tiki.org/user199)  02 Feb 17 13:49 GMT-0000 Fixed in r[61193](http://sourceforge.net/p/tikiwiki/code/61193/) - thanks **[@Marc Laporte](https://dev.tiki.org/user11197)** for sponzoring this!

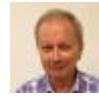

Gary Cunningham-Lee 03 Feb 17 14:35 GMT-0000 It's working fine now in my local branch 16 (I only tested the simplest case so far.) Thanks.

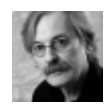

[ArthurT](https://dev.tiki.org/user11797) 04 Feb 17 04:03 GMT-0000 it works with me too. Great, thanks a lot

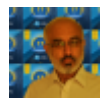

[Niel Hirjee](https://dev.tiki.org/user11839) 05 Feb 17 19:00 GMT-0000

Any chance of getting this to work with 15.x? I applied the changes to a 15.3 install but the fade plugin continued to work just as before, even with bootstrap=y

# **Attachments**

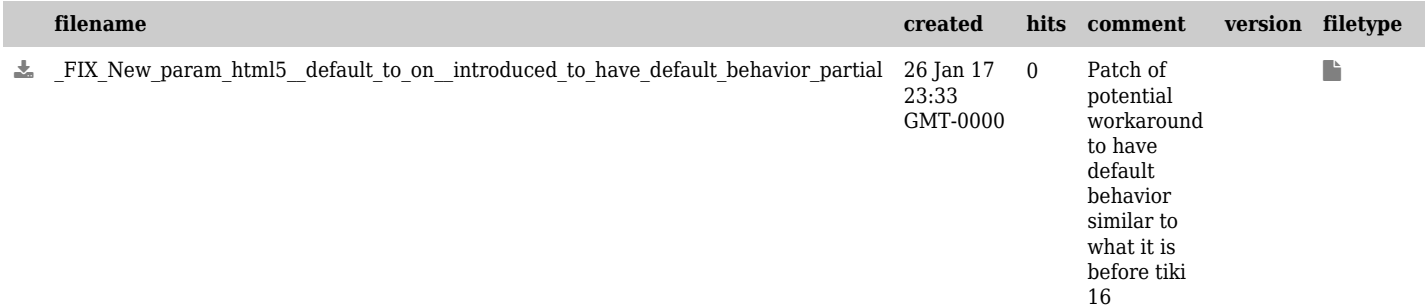

The original document is available at <https://dev.tiki.org/item6182-PluginFade-broken-since-16-x>